# МІНІСТЕРСТВО ОСВІТИ І НАУКИ УКРАЇНИ

# ДОНБАСЬКА ДЕРЖАВНА МАШИНОБУДІВНА АКАДЕМІЯ

# МЕТОДИЧНІ ВКАЗІВКИ до лабораторних робіт з дисципліни «Імітаційне моделювання металургійних машин»

Розглянуто і схвалено на засіданні кафедри підйомнотранспортних і металургійних машин Протокол № 21 від 20 червня 2023 р.

КРАМАТОРСЬК-ТЕРНОПІЛЬ, 2023

УДК 621

Методичні вказівки до лабораторних робіт з дисципліни «Імітаційне моделювання металургійних машин». /Укл. Е.П. Грибков. - Краматорськ: ДДМА, 2023. – 40 с.

Містять необхідні теоретичні положення, методику виконання індивідуальних завдань. Викладено створення дослідницьких систем для фізичного моделювання процесів у вузлах машин та обладнання.

Розглянуто і схвалено на засіданні кафедри підйомно-транспортних і металургійних машин Протокол № 21 від 20 червня 2023 р.

Електронне навчальне видання

Укладач Е.П. Грибков, професор

# ЗМІСТ

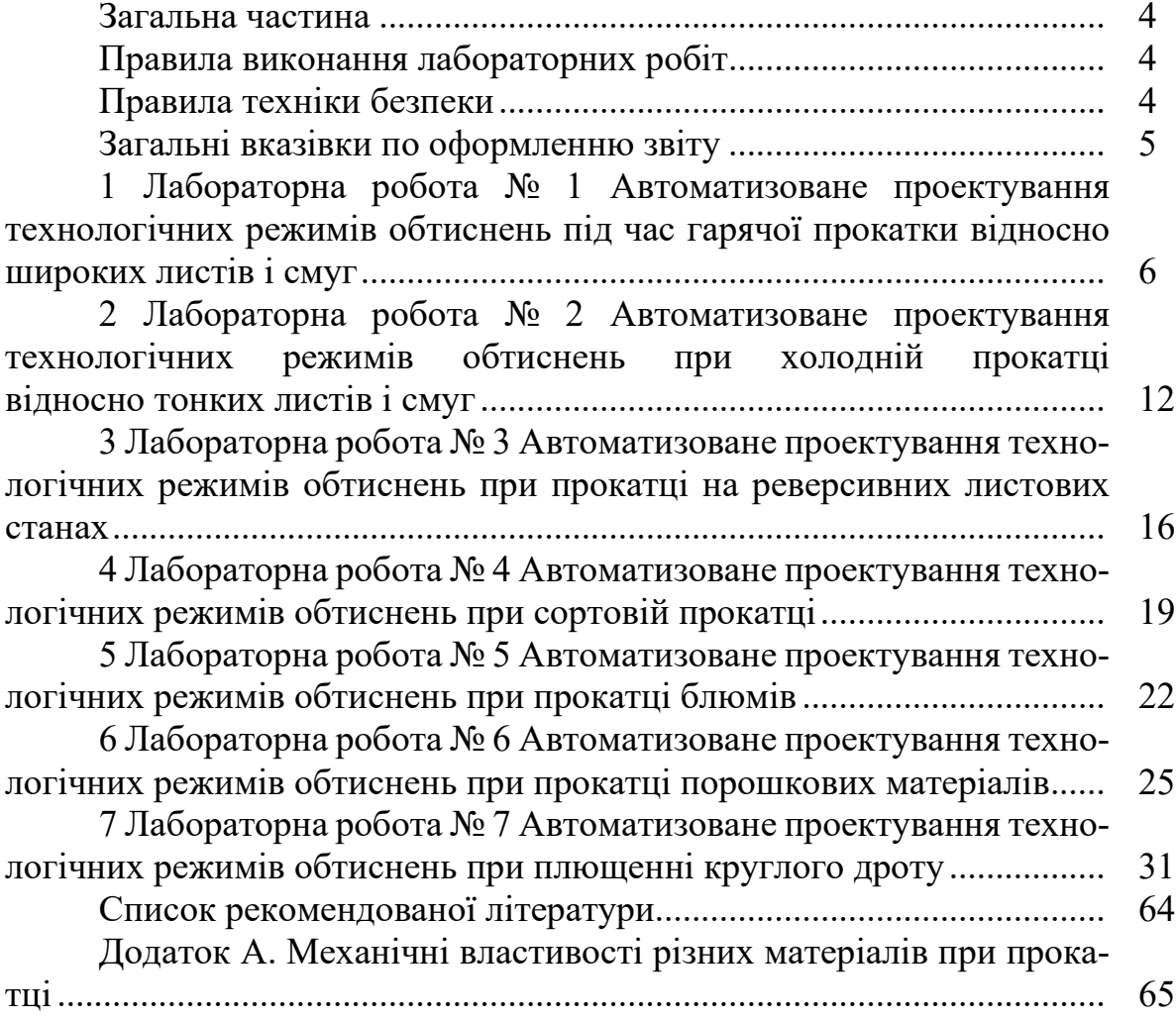

# ЗАГАЛЬНА ЧАСТИНА

# Правила виконання лабораторних робіт

1 Лабораторні роботи виконуються згідно з затвердженим графіком, який вивішується в лабораторії на дошці оголошень кафедри.

2 До виконання лабораторної роботи допускаються студенти, які завчасно ознайомилися з її змістом і методикою виконання і які вивчили відповідні розділи теоретичного курсу.

3 Перед початком лабораторних робіт розподіляються обов'язки між студентами, які працюють на одній персональної ЕОМ.

4 Роботи виконуються в послідовності, описаної в методичних вказівках. Прикінцевими етапами кожної роботи є обробка і аналіз результатів чисельної реалізації, формулювання висновків і рекомендацій.

5 У разі завершення роботи на обчислювальній техніці до закінчення занять студенти приступають до оформлення звіту.

6 Звіт про виконання лабораторної роботи в обов'язковому порядку пред'являється викладачеві в кінці даної або перед початком наступної лабораторної роботи. При наявності правильно оформленого звіту дозволяється захист лабораторної роботи, в іншому випадку студент до подальших занять не допускається.

7 При захисті лабораторної роботи студент зобов'язаний знати основні теоретичні положення по даній роботі, вміти сформулювати висновки по отриманим чисельним результатами.

8 До виконання лабораторної роботи допускаються особи, які пройшли інструктаж по техніці безпеки.

Правила техніки безпеки

1 Забороняється включати або вимикати обчислювальну техніку без дозволу керівника занять.

2 При роботі на персональних комп'ютерах дозволяється перебувати тільки з боку обслуговування; йти зі свого робочого місця і переходити на інше без дозволу викладача забороняється.

3 Забороняється заходити в лабораторію в верхньому одязі, при цьому особисті речі необхідно залишити в спеціально відведеному для цього місці.

4 Забороняється залишати включений комп'ютер без нагляду, відкривати задні панелі і захисні кришки, чіпати і перемикати з'єднувальні дроти.

5 Не можна спиратися на обчислювальну техніку, класти на неї будьякі предмети і чіпати без потреби руками.

Загальні вказівки по оформленню звіту

1 Звіти з лабораторних робіт оформляються в спеціальному зошиті в порядку черговості їх виконання.

2 Блок-схема і графіки виконуються з обов'язковим застосуванням креслених речей і в суворій відповідності з нормативними документами.

3 Графіки рекомендується виконувати на міліметрівці, при цьому значення аргументів необхідно відкладати по горизонтальній осі, а значення функції – по вертикальній.

4 Уздовж осей слід наносити масштабні мітки, ділення яких повинні бути рівномірними.

5 Звіт повинен містити найменування та мету даної лабораторної роботи, стислий виклад методичного та інформаційного забезпечення, укрупнену блок-схему алгоритму і запис програмних засобів, табличну та графічну інтерпретації результатів чисельної реалізації, їх аналіз, висновки і практичні рекомендації.

# **1 ЛАБОРАТОРНА РОБОТА № 1 АВТОМАТИЗОВАНЕ ПРОЕКТУВАННЯ ТЕХНОЛОГІЧНИХ РЕЖИМІВ ОБТИСНЕНЬ ПІД ЧАС ГАРЯЧОЇ ПРОКАТКИ ВІДНОСНО ШИРОКИХ ЛИСТІВ І СМУГ**

Мета роботи – визначення початкової товщини прокату і часткових обтиснень за умовою максимального завантаження стану.

#### Математичне забезпечення

Оптимізація технологічних режимів роботи прокатних станів і, зокрема, оптимізація технологічних режимів обтиснень під час гарячої прокатки щодо широких листів і смуг відноситься до найважливіших факторів, які забезпечують підвищення техніко-економічних показників процесу прокатного виробництва в цілому. При цьому знання оптимальних технологічних режимів обтиснень і відповідних їм енергосилових параметрів процесу прокатки є необхідним і з точки зору підвищення наукової обґрунтованості проектно-конструкторських рішень, які використовуються як при створенні нових, так і при модернізації діючих прокатних станів [3].

Безпосередньо в якості цільової функції при оптимізації технологічних режимів обтиснень була використана інженерна математична модель процесу гарячої прокатки [4, 5].

В якості вихідних даних стосовно до автоматизованого розрахунку енергосилових параметрів даного процесу можуть бути використані наступні параметри:

•  $h_0 - B$ ихідна товщина заготовки в даному проході, мм;

•  $h_1$  – кінцева товщина заготовки в даному проході, мм;

- b ширина листа або штаби, мм;
- $\cdot$  R радіус робочих валків прокатного стану, мм;
- $t$  температура металу, що прокатується,  $^{\circ}C$ ;

 $\bullet$   $\sigma_{\tau0}$ ,  $a_1$ ,  $a_2$ ,  $a_3$  – коефіцієнти, що характеризують рівень механічних властивостей матеріалу штаби та їх залежність від ступеня, швидкості і температури деформації,  $\rm H/\rm {MM}^2;$ 

• f – коефіцієнт зовнішнього тертя в осередку деформації;

•  $V_1$  – швидкість прокатки, відповідна швидкості переміщення металу в перетині на виході з осередку деформації, м/с;

• c  $\boldsymbol{0}$  $\boldsymbol{0}$ c  $S_1 = \frac{S_1}{2K_c}; S_0 = \frac{S_0}{2K_c}$  $S_1 = \frac{\sigma_1}{\sigma_1}$ ;  $S_0 = \frac{\sigma_0}{\sigma_2}$  – питомі напруження переднього і заднього на-

тяжіння, відповідно.

Саме ж математичне забезпечення з розрахунку енергосилових параметрів процесу гарячої прокатки може бути представлено у вигляді наступної сукупності аналітичних залежностей.

Величина абсолютного ∆h і відносного ε обтиснень штаби:

$$
\Delta h = h_0 - h_1; \tag{1.1}
$$

$$
\varepsilon = \Delta h / h_0. \tag{1.2}
$$

Довжина дуги контакту *l* і середнє значення товщини штаби в осередку деформації h<sub>cp</sub>:

$$
1 = \sqrt{R\Delta h + \Delta h^2 / 4} \tag{1.3}
$$

$$
h_{cp} = 0.5(h_0 + h_1). \tag{1.4}
$$

Кут захвату металу валками α:

$$
\alpha = \arccos\left[1 - \Delta h / (2R)\right] \tag{1.5}
$$

З урахуванням деформаційних і кінематичних характеристик, на основі формули О.І. Целікова, середньоінтегральне значення швидкості деформації U<sub>c</sub> дорівнюватиме:

$$
U_c = V_1 \varepsilon / 1. \tag{1.6}
$$

Середньоінтегральне значення подвоєного опору зрушенню металу прокочується смуги 2K<sub>c</sub>:

$$
2K_c = 1.155\sigma_{T0}(6.67\epsilon)^{a_1} U_c^{a_2}(t/1000)^{a_3}.
$$
 (1.7)

Коефіцієнт напруженого стану  $n_{\sigma_1}$ , що характеризує вплив зовнішніх зон контактного тертя:

$$
n_{\sigma_1} = 1 + 1.5(l - 1/h_{cp})^3 \quad \text{IPH} \quad 1/h_{cp} \le 1; \tag{1.8}
$$

$$
n_{\sigma_1} = 1 + 0.2(l/h_{\text{cp}} - 1) \text{ mpc } 1 < l/h_{\text{cp}} \le 2.5 \tag{1.9}
$$

$$
n_{\sigma_1} = 1 + 0.5f(l/h_{cp} - l) \text{ m}_{\text{PH}} \quad 2.5 < l/h_{cp}. \tag{1.10}
$$

Величина коефіцієнта напруженого стану  $n_{\sigma}$ , що характеризує вплив напружень переднього і заднього натягувань:

$$
n_{\sigma_2} = 1 - 0.5 \left( \frac{\sigma_0}{2K_c} + \frac{\sigma_1}{2K_c} \right). \tag{1.11}
$$

Середньоінтегральне по довжині осередку деформації значення нормальних контактних напружень:

$$
p_{cp} = 2K_c n_{\sigma_1} n_{\sigma_2}.
$$
 (1.12)

Величина повного зусилля прокатки

$$
P = p_{cp}bl.
$$
 (1.13)

Повний момент прокатки

$$
M = 2P\psi 1, \tag{1.14}
$$

де ψ – коефіцієнт плеча докладання рівнодіючої нормальних контактних напружень, в свою чергу, визначається

$$
\psi = 0.6 - 0.3(0.5 - 1/h_{cp})^2 - \pi p \qquad 0.2 \le 1/h_{cp} < 0.7 \tag{15}
$$

$$
\psi = 0.6 - 0.15\sqrt{1/h_{cp} - 0.7} - \pi p \quad 0.7 < 1/h_{cp} < 2.5 \tag{16}
$$

$$
\psi = 0,404 - 0,022\sqrt{1/h_{cp} - 2,5} - 0,252\alpha - \pi p n \quad 2,5 \le 1/h_{cp}.
$$
 (17)

Потужність прокатки

$$
N = M \frac{V_1}{R}.
$$
 (1.18)

Описана математична модель була використана в якості функції при автоматизованому проектуванні технологічних режимів обтиснень, яка була організована на виконання критерію повного завантаження механічного обладнання. Останнє, зокрема, знайшло своє відображення в системі прийнятих обмежень по максимально припустимим значенням величини кута захоплення  $[\alpha_i]$  = arctg f, сили  $[P_i]$ , моменту  $[M_i]$  і потужності  $[N_i]$  прокатки:

$$
\alpha_i \leq [\alpha_i] ; \quad P_i \leq [P_i]; \quad M_i \leq [M_i]; \quad N_i \leq [N_i], \tag{1.19}
$$

де i – порядковий номер аналізованого проходу.

Програмне забезпечення вирішення поставленого завдання оптимізації було здійснено на основі алгоритмічного методу цілеспрямованого перебору варіантів. Аналітичний опис даного методу може бути представлено в наступному вигляді:

$$
\Delta h_{i(k+2)} = \Delta h_{ik} + A_h \text{sign} \{ [x_i] - x_{ik} \},
$$
\n(1.20)

де ∆h<sub>i</sub> – величина абсолютного обтиску смуги в i-му проході, мм;

k – порядковий номер чергового циклу ітераційної процедури вирішення;

A<sup>h</sup> – крок зміни величини абсолютного обтиснення, кількісна оцінка якого може бути змінною в залежності від ступеня наближення проміжних результатів до вихідного, тобто до оптимального значення;

 $[x_i]$  – задані відповідно до (1.19) значення параметрів, безпосередньо пов'язаних з прийнятим критерієм оптимальності.

З огляду на викладене вище та виходячи з логіки функціональних зв'язків між величиною абсолютного обтиснення і енергосилових параметрів процесу прокатки, рішення задачі оптимізації за умовою повного завантаження механічного обладнання можна представити у вигляді послідовних покрокових збільшень в разі одночасного виконання кожного з умов (1.19):

$$
\Delta h_{i(k+1)} = \Delta h_{ik} + 0.05 h_{0i},
$$
\n(1.21)

де  $h_{0i}$  – вихідна товщина смуги в і-му проході, мм.

У разі ж невиконання хоча б одного з обмежень (1.19) векторну спрямованість зміни величини абсолютного обтиску слід змінити на протилежну, змінивши одночасно і саму величину покрокового приросту:

$$
\Delta h_{i(k+1)} = \Delta h_{ik} - 0.005 h_{0i}.
$$
 (1.22)

Таким чином, на основі залежностей (1.21) і (1.22) може бути визначено абсолютне обтиснення, відповідне умові забезпечення максимально допустимого завантаження і, як наслідок, умовою досягнення максимальної продуктивності механічного обладнання конкретних прокатних станів. Блок-схема даного алгоритму представлена на рис. 1.1, при цьому з розрахунку одного з i-х проходів може бути виконано проектування подальшого  $(i + 1)$ -го проходу виходячи з умови зв'язку по товщині:

$$
h_{0(i+1)} = h_{0i} + \Delta h_i.
$$
 (1.23)

#### Порядок виконання роботи

1 Включіть ЕОМ, набрати ім'я користувача і пароль, завантажити операційну систему.

2 Запустіть програмну оболонку.

3 Набрати і налагодити програму.

4. Запустити програму на виконання, ввівши при цьому вихідні дані, які представлені в табл. 1.1. Коефіцієнти, що характеризують механічні властивості матеріалу, що прокатується, взяти з табл. А.1, наведеної в додатку А, враховуючи що порядковий номер матеріалу відповідає порядковому номеру студента в журналі викладача.

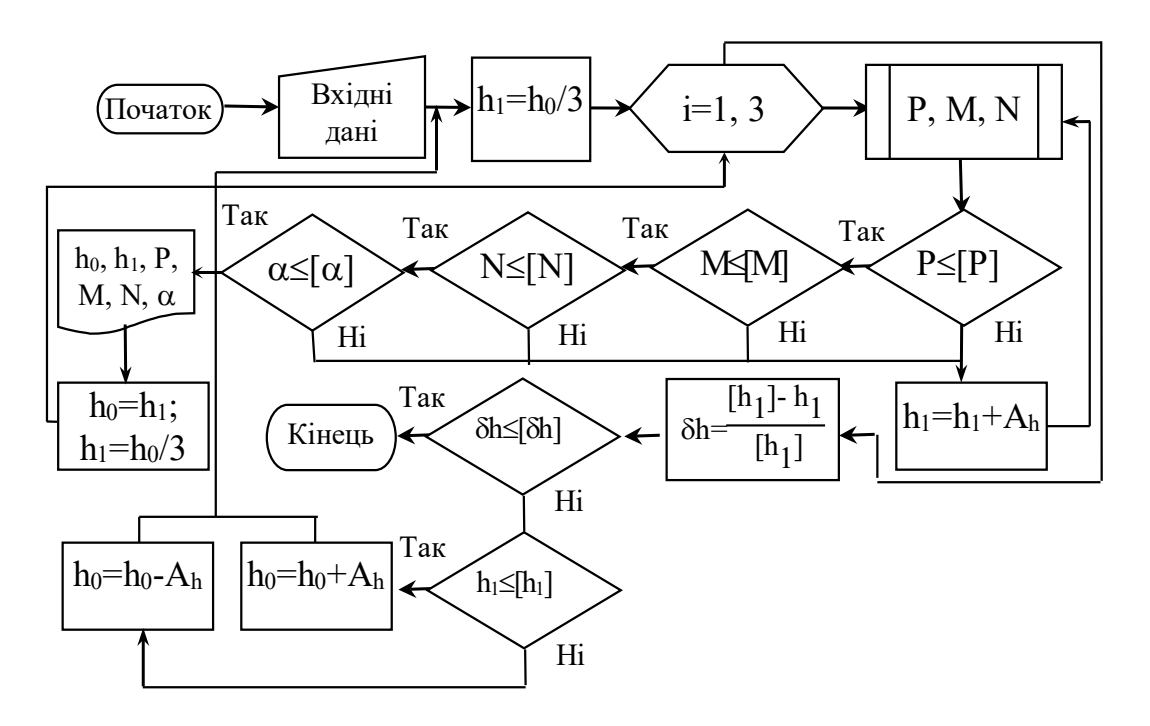

Рисунок 1.1 – Блок-схема автоматизованого проектування технологічних режимів обтиснень гарячої прокатки

5 Записати отримані результати.

6 Скласти звіт про виконану роботу.

Зміст звіту

- 1 Найменування и мета роботи.
- 2 Короткі теоретичні відомості.
- 3 Текст програми.
- 4 Результати розрахунку.
- 5 Аналіз отриманих результатів та висновки по роботі.

# Контрольні питання

1 Які параметри використовуються в якості критерію оптимальності режимів обтиснень процесу прокатки?

2 Дайте техніко-економічне обґрунтування використовуваному критерію оптимальності.

3 Які методи можуть бути використані при пошуку оптимального рішення?

4 За рахунок зміни яких параметрів може бути забезпечена інтенсифікація технологічних режимів обтиску під час гарячої прокатки?

5 Поясніть умови зв'язку при переході від одного проходу до іншого.

6 Як оголошуються масиви в середовищі програмування?

7 Яким чином організовуються цикли?

Таблиця 1.1 – Вихідні дані з автоматизованого проектування технологічних режимів процесу гарячої прокатки

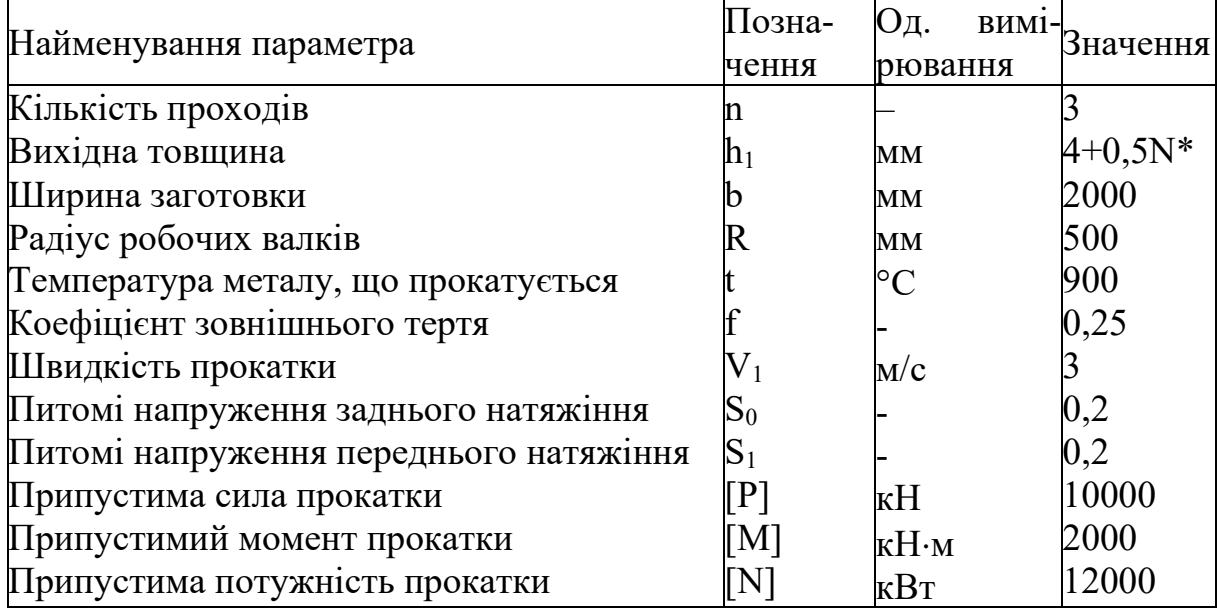

\* N – порядковий номер студента в журналі викладача.

# **2 ЛАБОРАТОРНА РОБОТА № 2 АВТОМАТИЗОВАНЕ ПРОЕКТУВАННЯ ТЕХНОЛОГІЧНИХ РЕЖИМІВ ОБТИСНЕНЬ ПРИ ХОЛОДНІЙ ПРОКАТЦІ ВІДНОСНО ТОНКИХ ЛИСТІВ І СМУГ**

Мета роботи – визначення режимів обтиснень при холодній прокатці листів і смуг з умови повного завантаження стану.

Математичне забезпечення

Як і в попередній лабораторній роботі, кінцевою метою автоматизованого проектування технологічних режимів холодної прокатки відносно тонких листів і смуг буде визначення максимального значення вихідної товщини підкату з умови повного завантаження клітей в безперервної групі.

В якості функції при автоматизованому проектуванні була використана інженерна математична модель процесу холодної прокатки листів і смуг [4, 5], яка викладена нижче.

В якості вихідних даних при автоматизованому розрахунку процесу холодної прокатки використовують такі параметри:

•  $h_0$  – вихідна товщина смуги в даному проході, мм;

 $\cdot h_1 - \kappa$ інцева товщина смуги в даному проході, мм;

• b – ширина листів, що прокатуються або смуг, мм;

•  $R$  – радіус робочих валків, мм;

 $\cdot \varepsilon_0$  – ступінь попередньої деформації, отриманої смугою в попередніх проходах;

 $\bullet$   $\sigma_{\text{10}}$ ,  $a_1$ ,  $a_2$ ,  $a_3$  – коефіцієнти регресії, що характеризують інтенсивність деформованого зміцнення матеріалу, що прокатується,  $\rm H/\rm {mm^2;}$ 

• f – коефіцієнт зовнішнього тертя в осередку деформації;

•  $V_1$  – кінцева швидкість прокатки, м/с;

• 
$$
S_1 = \frac{\sigma_1}{2K_c}; S_0 = \frac{\sigma_0}{2K_c}
$$
 – питомі значення напружень переднього і зад-

нього натяжіння, відповідно.

З урахуванням зазначених вище вихідних даних математичне забезпечення з автоматизованого розрахунку енергосилових параметрів процесу холодної прокатки може бути представлено в наступному вигляді.

Визначають величину абсолютного ∆h і відносного ε обтиснення смуги в даному проході:

$$
\Delta h = h_0 - h_1; \tag{2.1}
$$

$$
\varepsilon = \Delta h / h_0,\tag{2.2}
$$

з урахуванням чого, а також з урахуванням відомих значень коефіцієнтів регресії  $a_0$ ,  $a_1$ ,  $a_2$ ,  $a_3$  визначають середньоінтегральний по довжині осередку деформації подвоєний опір по зрушенню матеріалу, що прокатується:

$$
2K_c = 1,155 \left[ a_0 + a_1 \varepsilon_0 + a_2 \varepsilon_0^2 + a_3 \varepsilon_0^3 + (2/3)(1 - \varepsilon_0)(a_1 + 2a_2 \varepsilon_0 + 3a_3 \varepsilon_0^2) \varepsilon + (8/15)(1 - \varepsilon_0)^2 (3a_3 \varepsilon_0) \varepsilon^2 + (15/75)(1 - \varepsilon_0)^3 a_3 \varepsilon^3 \right].
$$
\n(2.3)

Потім за формулою О.І. Целікова виробляють розрахунок коефіцієнта напруженого стану:

$$
n_{\sigma} = \frac{1}{\Delta h} \left\{ \xi_0 \frac{f_0}{\delta - 2} \left[ \left( \frac{h_{\rm H}}{h_1} \right)^{(\delta - 2)} - 1 \right] + \xi_1 \frac{f_1}{\delta + 2} \left[ \left( \frac{h_{\rm H}}{h_1} \right)^{(\delta + 2)} - 1 \right] \right\}, \tag{2.4}
$$

де  $\xi_0, \xi_1$  – коефіцієнти, що враховують вплив, відповідно, заднього і переднього натягувань смуги:  $\xi_0 = 1 - S_0$ ;  $\xi_1 = 1 - S_1$ ;

 $\delta = 2\mathrm{fl}_0 / \Delta h$  – коефіцієнт, що характеризує граничні умови в осередку деформації;

 $l_0$  – довжина дуги контакту з урахуванням пружного сплющування робочих валків, мм;

h<sub>н</sub> — товщина смуги в нейтральному перерізі, мм, h<sub>н</sub> = 2 $\delta \frac{[{\cal S}_0]}{[{\cal S}_0]} h_0^{\delta-1} h_1^{\delta+1}$ . 1 1  $\boldsymbol{0}$  $\frac{1}{2}$  $h_{\rm H} = 2\delta \frac{\zeta_0}{\zeta_1} h_0^{\delta-1} h_1^{\delta+1}$  $=2\delta\left|\frac{\xi}{r}\right|$ 

Середньоінтегральне значення нормальних контактних напружень

$$
p_{cp} = 2K_c n_{\sigma}.
$$
 (2.5)

Величина сили прокатки

$$
P = p_{cp}bl_0.
$$
 (2.6)

Торкаючись специфіки розрахунку процесу холодної прокатки, що полягає в необхідності врахування пружного сплющування робочих валків, слід зазначити, що довжина дуги контакту  $l_0$  в цьому випадку може бути визначена на основі відомого рішення Хічкока:

$$
1_0 = \sqrt{R\Delta h + x^2} + x,\tag{2.7}
$$

де х = 8Rp  $_{\rm cp} \bigl( {\rm l}- {\rm v}_{_{\rm B}}^2 \bigr)$ /  $\pi {\rm E}_{_{\rm B}}$  – допоміжний параметр, мм;

 $v_{\rm B}$ ,  $E_{\rm B}$  – коефіцієнт Пуансона і модуль пружності матеріалу робочих валків.

Тут слід вказати на те, що внаслідок наявності функціонального взаємозв'язку довжини дуги контакту і середньоінтегрального значення нормальних контактних напружень, тобто  $l_0 = f(p_{cp})$  і  $p_{cp} = f(l_0)$ , безпосереднє визначення даних параметрів може бути здійснено на основі послідовних наближень. При цьому в першому циклі розрахунків робочі валки приймають абсолютно жорсткими, а в якості критерію збіжності ітераційного рішення використовують величину відносного збільшення довжини дуги контакту.

У міру збіжності ітераційного рішення визначають сумарний момент прокатки:

$$
M_{np} = 2 \left\{ \xi_0 \frac{h_0}{\delta - 2} \left[ \left( \frac{h_0}{h_n} \right)^{\delta - 2} - 1 \right] - \xi_1 \frac{h_1}{\delta + 2} \left[ \left( \frac{h_n}{h_1} \right)^{\delta + 2} - 1 \right] \frac{2K_c f R b l_0}{\Delta h} \right].
$$
\n(2.8)

Після чого роблять розрахунок потужності прокатки:

$$
N_{\text{np}} = M_{\text{np}} \frac{V_1 h_1}{Rh_{\text{H}}}.
$$
 (2.9)

Як було зазначено раніше, дана математична модель була використана в якості функції при автоматизованому проектуванні технологічних режимів обтиснень процесу холодної прокатки, яка була організована на виконання критерію повного завантаження механічного обладнання. Останнє, зокрема, знайшло своє відображення в системі прийнятих обмежень значенням величини кута захоплення  $[\alpha_i]$  = arctg f, повного зусилля  $[P_i]$ , моменту  $[M_i]$  і потужності  $[N_i]$  прокатки, що допускаються:

$$
\alpha_i \leq [\alpha_i]; \quad P_i \leq [P_i]; \quad M_i \leq [M_i]; \quad N_i \leq [N_i]. \tag{2.10}
$$

де i – порядковий номер аналізованого проходу.

Програмне забезпечення вирішення поставленого завдання оптимізації було здійснено на основі алгоритмічного методу цілеспрямованого перебору варіантів, опис якого представлено формулами (1.20)–(1.23). Блоксхема використовуваного алгоритму рішення представлена на рис. 1.1.

Порядок виконання роботи

1 Включіть ЕОМ, набрати ім'я користувача і пароль, завантажити операційну систему.

2 Запустіть програмну оболонку.

3 Набрати і налагодити програму.

4 Запустіть програму на виконання, ввівши при цьому вихідні дані, представлені в табл. 2.1. Коефіцієнти, що характеризують механічні властивості матеріалу, що прокатується, взяти з табл. А2, наведеною в додатку А, причому порядковий номер матеріалу відповідає порядковому номеру студента в журналі викладача.

5 Записати отримані результати.

6 Скласти звіт про виконану роботу.

Таблиця 2.1 – Вихідні дані до автоматизованого розрахунку енергосилових параметрів процесу холодної прокатки

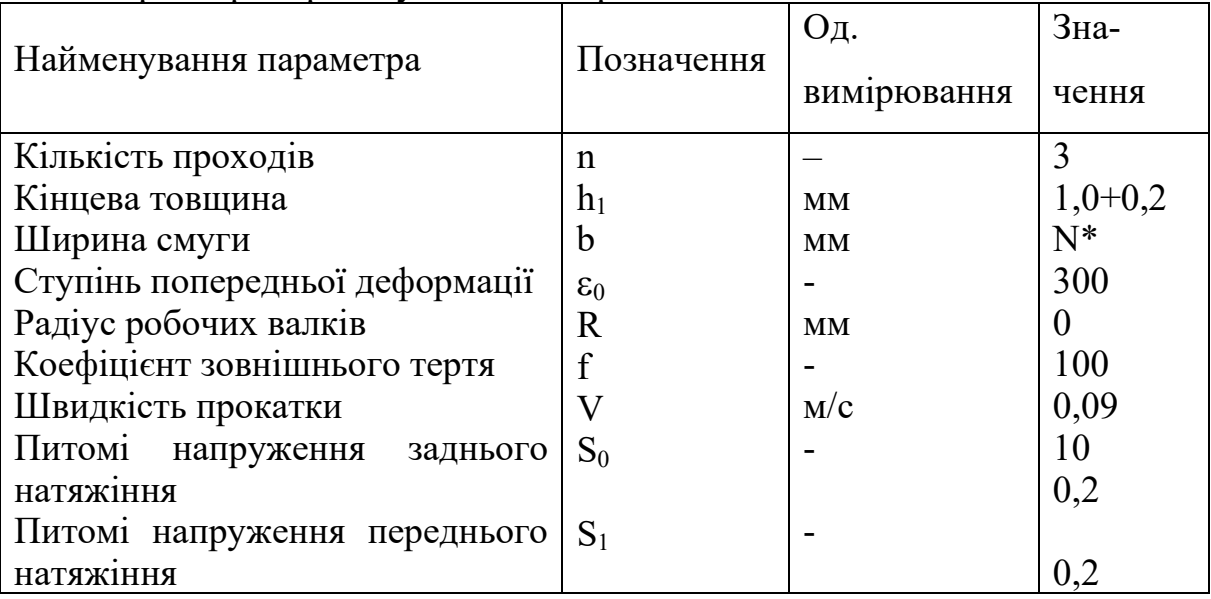

\* N – порядковий номер студента в журналі викладача.

Зміст звіту

- 1. Найменування и мета роботи.
- 2. Короткі теоретичні відомості.
- 3. Текст програми.
- 4. Результати розрахунку.

5 Аналіз отриманих результатів та висновки по роботі.

Контрольні питання

1 Як визначається довжина дуги контакту при холодній прокатці?

2 Назвіть критерії оптимальності при автоматизованому проектуванні режимів обтиснень процесу холодної прокатки.

3 Поясніть метод оптимізації, який був використаний при автоматизованому проектуванні технологічних режимів прокатки.

4 Які параметри оптимізації можуть бути використані при автоматизованому проектуванні процесу холодної прокатки?

5 Поясніть процедуру пошуку максимально можливої вихідної товщини підкату.

6 Поясніть умови зв'язку при переході від одного проходу до іншого.

7 Поясніть, як оголошуються змінні в середовищі програмування.

8 Поясніть організацію процедури IF ... THEN.

## **3 ЛАБОРАТОРНА РОБОТА № 3 АВТОМАТИЗОВАНЕ ПРОЕКТУВАННЯ ТЕХНОЛОГІЧНИХ РЕЖИМІВ ОБТИСНЕНЬ ПРИ ПРОКАТЦІ НА РЕВЕРСИВНИХ ЛИСТОВИХ СТАНАХ**

Мета роботи – визначення мінімального числа проходів і відповідних обтиснень при прокатці листів на реверсивних станах.

#### 3.1 Математичне забезпечення

Оптимізація технологічних режимів роботи реверсивних прокатних станів і, зокрема, оптимізація технологічних режимів обтиснень при прокатці щодо широких листів і смуг на реверсивних прокатних станах полягає у визначенні мінімального числа проходів з умови повного завантаження устаткування [3]. Останнє можна висловити у вигляді наступних умов:

$$
\alpha_i \leq [\alpha_i], \quad P_i \leq [P_i], \quad M_i \leq [M_i], \quad N_i \leq [N_i], \tag{3.1}
$$

де i – порядковий номер аналізованого проходу.

Рішення поставленої задачі оптимізації може бути здійснено на основі алгоритмічного методу цілеспрямованого перебору варіантів, представленного залежностями (1.20)–(1.23). Тут також слід враховувати, що при рішенні завдання відомими є вхідна і кінцева товщина прокату, в той час, як число проходів невідомо. Причому число проходів повинно бути непарним для забезпечення виходу готового прокату з вихідного боку робочої кліті.

Другим завданням при оптимізації технологічних режимів прокатки є умова забезпечення сталості одного з енергосилових параметрів по проходах. У даній лабораторній роботі в якості такого енергосилового параметра буде виступати сила прокатки. Рівність сил прокатки для кожного проходу дозволяє підвищити якість прокату, зокрема знизити поперечну різнотовщинність, а також підвищити стабільність механічних властивостей матеріалу, що прокатується. Забезпечення виконання зазначеної умови, а саме

$$
P_1 = P_2 = \dots = P_n, \tag{3.2}
$$

можна організувати за допомогою наступної ітераційній процедури:

$$
\Delta h_{ik} = \Delta h_{i(k-1)} + A_h sign \{ P_{(i-1)} - P_i \},
$$
\n(3.3)

де k – номер кроку ітераційної процедури.

Тут слід зазначити, що на першому кроці ітераційної процедури в рівнянні (3.3) використовується максимальне значення абсолютного обтиснення, отримане в попередній ітераційній процедурі при визначенні мінімальної кількості проходів.

В цілому залежності (3.2), (3.3) в поєднанні з ітераційною процедурою за визначенням числа проходів, розглянутої докладно в лабораторної роботі № 1, склали повний алгоритм з оптимізації технологічних режимів при реверсивній прокатці, блок-схема якого представлена на рис. 3.1.

Порядок виконання роботи

1 Включіть ЕОМ, набрати ім'я користувача і пароль, завантажити операційну систему.

2 Запустіть програмну оболонку.

3 Набрати і налагодити програму.

4 Запустіть програму на виконання, ввівши при цьому вихідні дані, представлені для студентів, які мають непарні варіанти, в табл. 1.1, а для студентів, які мають парні варіанти, – в табл. 2.1. Сумарне обтиснення при цьому взяти рівним 60 %.

5 Записати отримані результати.

6 Скласти звіт про виконану роботу.

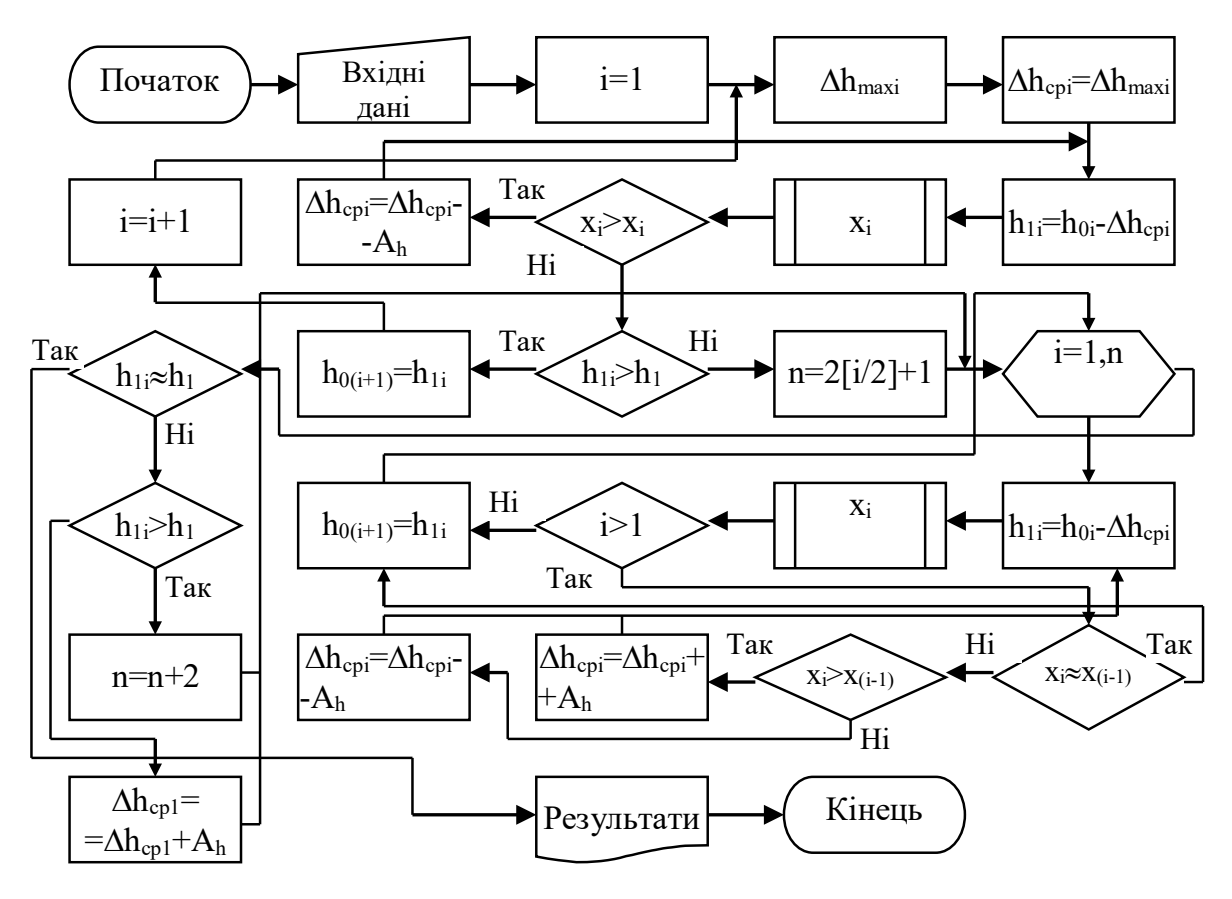

Рисунок 3.1 – Блок-схема автоматизованого розрахунку режимів обтиснень при прокатці на реверсивних станах

Зміст звіту

1 Найменування и мета роботи.

2 Короткі теоретичні відомості.

3 Текст програми.

4 Результати розрахунку.

5 Аналіз отриманих результатів та висновки по роботі.

Контрольні питання

1 Які параметри використовуються в якості критерію оптимальності режимів обтиснень процесу реверсивної прокатки?

2 Як забезпечити рівність сил прокатки в кожному проході?

3 Як визначається мінімальна кількість проходів при прокатці?

4 Що дозволяє досягти рівність енергосилових параметрів?

5 Які параметри оптимізації можуть бути використані при визначенні технологічних режимів прокатки?

6 Поясніть умови зв'язку при переході від одного проходу до іншого.

## **4 ЛАБОРАТОРНА РОБОТА № 4 АВТОМАТИЗОВАНЕ ПРОЕКТУВАННЯ ТЕХНОЛОГІЧНИХ РЕЖИМІВ ОБТИСНЕНЬ ПРИ СОРТОВИЙ ПРОКАТЦІ**

Мета роботи – визначення мінімального числа проходів і відповідних обтиснень при сортовій прокатці.

Математичне забезпечення

Кінцевою метою автоматизованого проектування технологічних режимів сортової прокатки є визначення мінімальної кількості проходів і відповідних обтиснень при заданих вихідної площі заготовки  $\rm F_{0},$  кінцевою площі готового прокату  $[F_n]$  і розподіли приватних витяжок по проходах [3]. Дане завдання вирішується на основі ітераційної процедури по визначенню середньої витяжки по проходах.

Етапи використовуваної ітераційної процедури можна представити у вигляді наступної алгоритмічної послідовності.

Спочатку визначається загальна витяжка:

$$
\lambda_{\text{offm}} = F_0 / [F_n]. \tag{4.1}
$$

Потім, знаючи табличне значення середньої витяжки  $[\lambda_{cp}]$  (див. табл. 4.1), визначають кількість проходів:

$$
n = \frac{\lg F_0 - \lg[F_n]}{\lg[\lambda_{cp}]}.
$$
\n(4.2)

Таблиця 4.1 – Значення середніх витяжок для сортових станів

| $N_2 \frac{3}{\pi}$ | Стани                     | Середні витяжки |
|---------------------|---------------------------|-----------------|
|                     | Безперервні дротові       | 1,38-1,385      |
|                     | Безперервні дрібносортові | $1,32-1,35$     |
|                     | Середньосортові           | $1,30-1,35$     |
|                     | Крупносортові             | 1,28-1,32       |

Після цього на основі заданого розподілу витяжок по проходах визнаються приватні витяжки та відповідні значення площі перерізу для кожного проходу.

Розподіл приватних витяжок по проходах можна задавати на основі залежностей, відображених в табл. 4.2.

Кінцевою процедурою при вирішенні досліджуваної завдання буде коригування або середньої витяжки, або числа проходів на основі такої схеми:

| $1$ avaing $\pi$ .<br>COPOAIN SHA IGHIM BRITANOR HO RAHIAM |                          |                     |              |  |
|------------------------------------------------------------|--------------------------|---------------------|--------------|--|
|                                                            | Кліті                    |                     |              |  |
| Профілі                                                    | чорнових                 | проміжних   чистова |              |  |
|                                                            | $\Gamma$ <sub>DVII</sub> | Груп                |              |  |
| Кругла і квадратна сталь                                   | $1,40-1,45$              | $1,35-1,38$         | $1,20-1,25$  |  |
| Штаба                                                      | 1,40-1,45                | $1,25-1,35$         | $.15 - 1.23$ |  |

Таблиця  $\Delta$  2 – Середні значення витяжок по клітям

$$
\lambda_{cp} = \lambda_{cp} + A_{\lambda} \text{ при } F_n > [F_n]; \tag{4.3}
$$

$$
n = n + 1 \text{ mpm } F_n < [F_n], \tag{4.4}
$$

де  $F_n$  – розрахункове значення площі поперечного перерізу прокату в останньому проході, мм<sup>2</sup>;

 $A_{\lambda}$  – крок збільшення середньої витяжки.

Умовою завершення описаної процедури буде рівність розрахункового значення площі поперечного перерізу в останньому проході з заданим.

Розглянута процедура вирішення представлена у вигляді алгоритму на рис. 4.1.

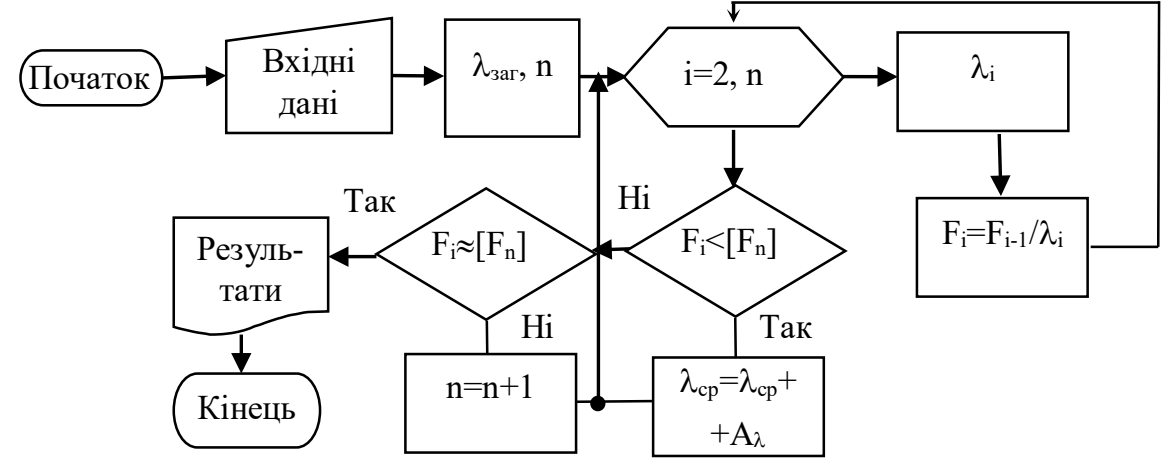

Рисунок 4.1 – Блок-схема автоматизованого розрахунку режимів обтиснень при сортовій прокатці

Порядок виконання роботи

1 Включіть ЕОМ, набрати ім'я користувача і пароль, завантажити операційну систему.

2 Запустіть програмну оболонку.

3 Набрати і налагодити програму.

4 Запустити програму на виконання, ввівши при цьому вихідні дані, представлені в табл. 4.3, де порядковий номер в таблиці відповідає порядковому номеру студента в журналі викладача.

5 Записати отримані результати.

6 Скласти звіт про виконану роботу.

Зміст звіту

- 1 Найменування и мета роботі.
- 2 Короткі теоретичні відомості.
- 3 Текст програми.
- 4 Результати розрахунку.
- 5 Аналіз отриманих результатів та висновки по роботі.

Таблиця 4.3 – Вихідні дані для автоматизованого розрахунку режимів обтиснень при сортовий прокатки

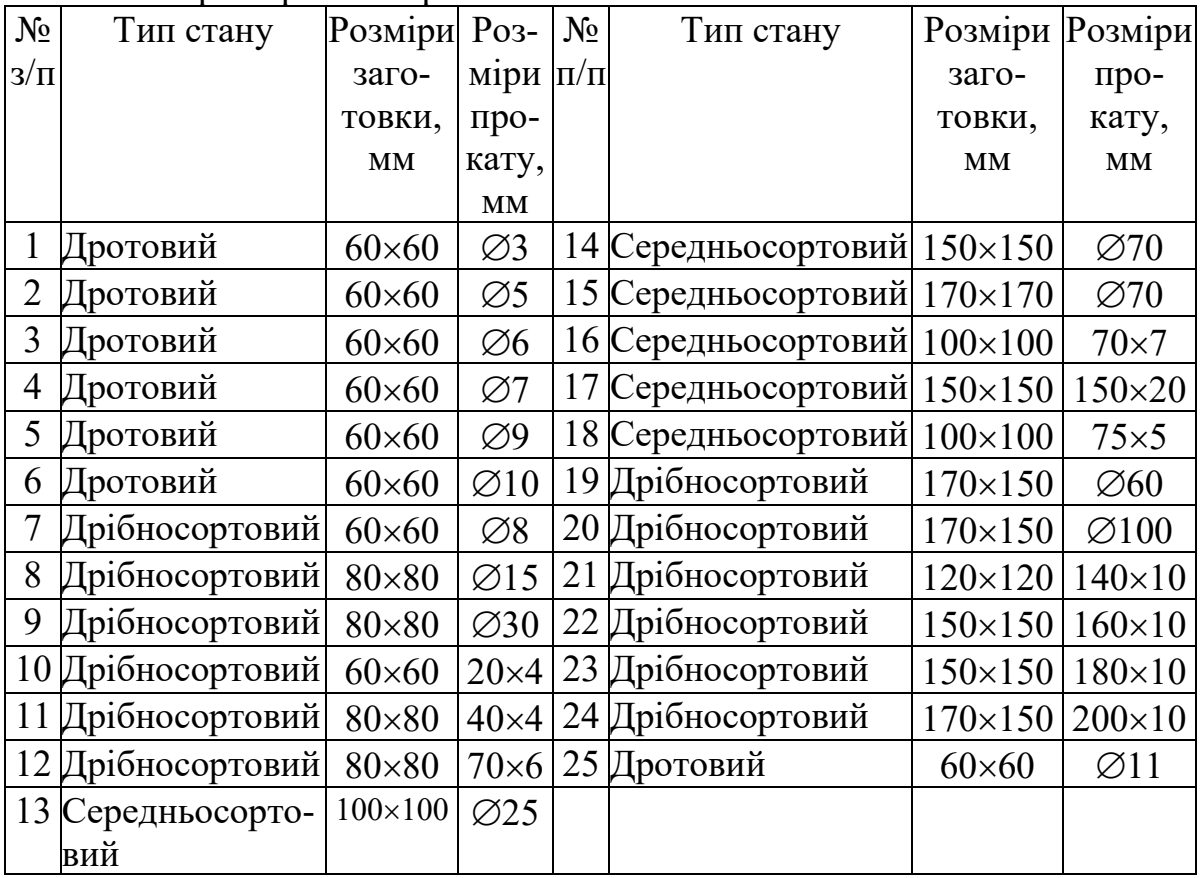

#### Контрольні питання

1 Як визначається кількість проходів при сортовій прокатці?

2 Поясніть процедуру визначення середньої витяжки по проходах.

3 Чим викликано нерівномірний розподіл часткових витяжок?

4 Назвіть варійовані параметри при автоматизованому проектуванні технологічних режимів сортової прокатки.

5 Який критерій оптимізації використовувався в даній лабораторній работі?

6 Який метод оптимізації був використаний в даній лабораторній роботі?

7 Дайте класифікацію сортових станів.

8 Як оголошуються константи в середовищі програмування?

9 Як організувати процедуру WHILE в середовищі програмування?

#### **5 ЛАБОРАТОРНА РОБОТА № 5 АВТОМАТИЗОВАНЕ ПРОЕКТУВАННЯ ТЕХНОЛОГІЧНИХ РЕЖИМІВ ОБТИСНЕНЬ ПРИ ПРОКАТЦІ БЛЮМІВ**

Мета роботи – визначення мінімального числа проходів і відповідних обтиснень при прокатці блюмів.

Математичне забезпечення

Основним завданням при визначенні режимів обтиснень блюмів є знаходження кількості проходів і відповідних обтиснень [3]. Дане завдання вирішується за наведеною нижче послідовністю.

Максимальне обтиснення з умови забезпечення захоплення металу валками

$$
\Delta h_{\text{max}} = 0.77f^2 R_{\text{k}},\qquad(5.1)
$$

де f – коефіцієнт тертя при захопленні металу;

 $R_{K}$  – ефективний радіус валка, мм.

Сумарне обтиснення

$$
\Delta h_{\Sigma} = (1 + C_{cp} \left[ (H - h) + (B - b) \right],\tag{5.2}
$$

де H, h –товщина злитка і блюма відповідно, мм;

B, b – ширина злитка і блюма відповідно, мм;

 $C_{cp}$  – середній показник розширення (на підставі досвідчених даних  $C_{cp} = 0.15$ .

Беручи середнє обтиснення за прохід рівним максимальному обтисненню  $\Delta h_{cp} = \Delta h_{max}$ , число проходів складе

$$
n = \Delta h_{\Sigma} / \Delta h_{\text{max}}. \tag{5.3}
$$

Тут слід зазначити, що число проходів на одноклітьовому блюмінгу має бути непарним для забезпечення виходу готового блюма на вихідну сторону кліті.

Важливим етапом при визначенні режимів обтиснень блюмів є визначення числа кантувань і розподіл їх по проходах. Для спрощення цього завдання в даній лабораторній роботі приймаємо наступну схему прокатки  $2 \kappa^2 \kappa$ ... $2 \kappa$ 1.

Відповідно до цього кількість проходів по товщині  $n_h$  і ширині  $n_b$ складе

$$
n_h = [n/2] + 1; \quad n_b = n - n_h. \tag{5.4}
$$

Середні обтиснення за прохід по товщині  $\Delta \textbf{h}_\text{h}$  і ширині  $\Delta \textbf{h}_\text{b}$  складуть

$$
\Delta h_h = \frac{1,15(H-h)}{n_h}; \quad \Delta h_b = \frac{1,15(B-b)}{n_b}.
$$
 (5.5)

Залежності (5.1)–(5.5) склали повний алгоритм з автоматизованого розрахунку режимів обтиснень при прокатці блюмів. Блок-схема даного алгоритму представлена на рис. 5.1.

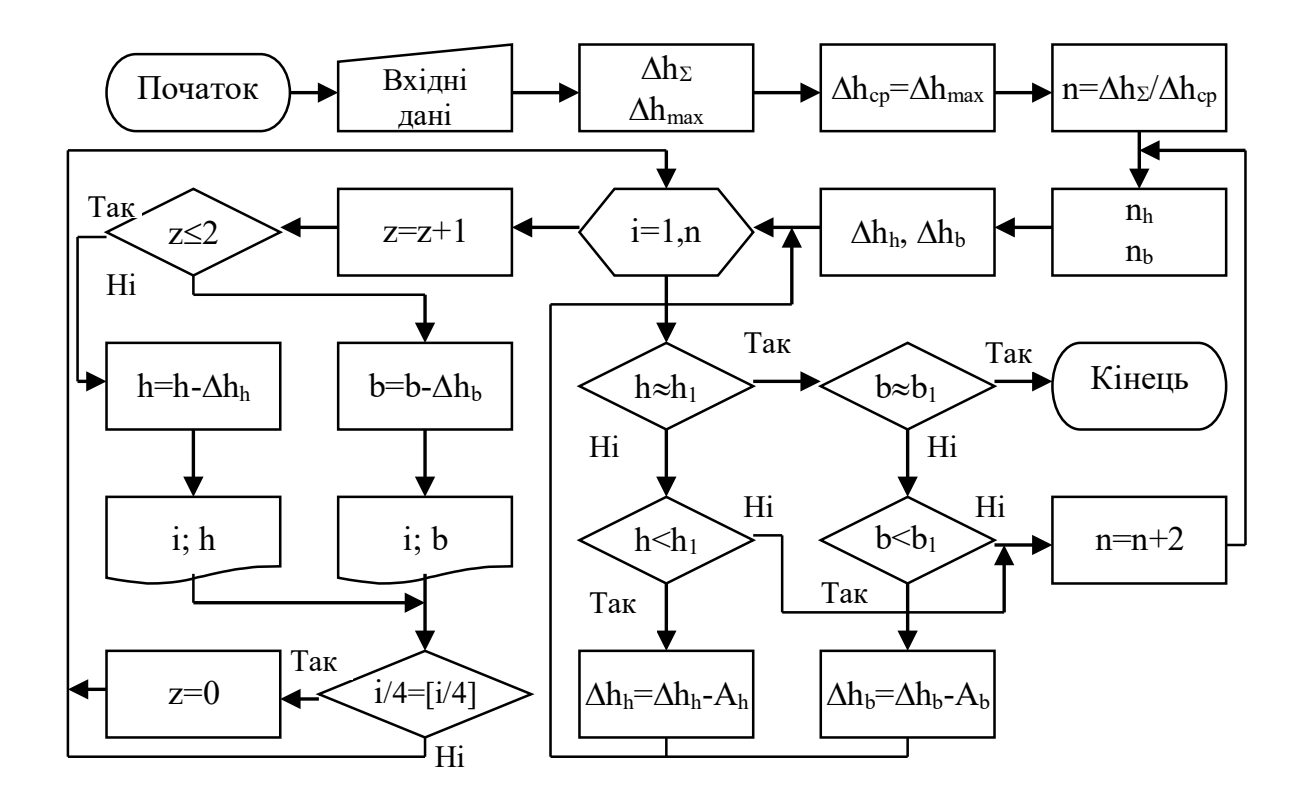

Рисунок 5.1 – Блок-схема автоматизованого розрахунку режимів обтиснень при прокатці блюмів

Порядок виконання роботи

1 Включіть ЕОМ, набрати ім'я користувача і пароль, завантажити операційну систему.

2 Запустіть програмну оболонку.

3 Набрати і налагодити програму.

4 Запустити програму на виконання, ввівши при цьому вихідні дані, представлені в табл. 5.1, де порядковий номер в таблиці відповідає порядковому номеру студента в журналі викладача.

5 Записати отримані результати.

6 Скласти звіт про виконану роботу.

Зміст звіту

- 1 Найменування и мета роботі.
- 2 Короткі теоретичні відомості.
- 3 Текст програми.
- 4 Результати розрахунку.
- 5 Аналіз отриманих результатів та висновки по роботі.

Таблиця 5.1 – Вихідні дані для автоматизованого розрахунку режимів обтиснень при прокатці блюмів (ефективний радіус  $R<sub>k</sub> = 650$  мм, коефіці- $\epsilon$ нт тертя  $f = 0,4$ )

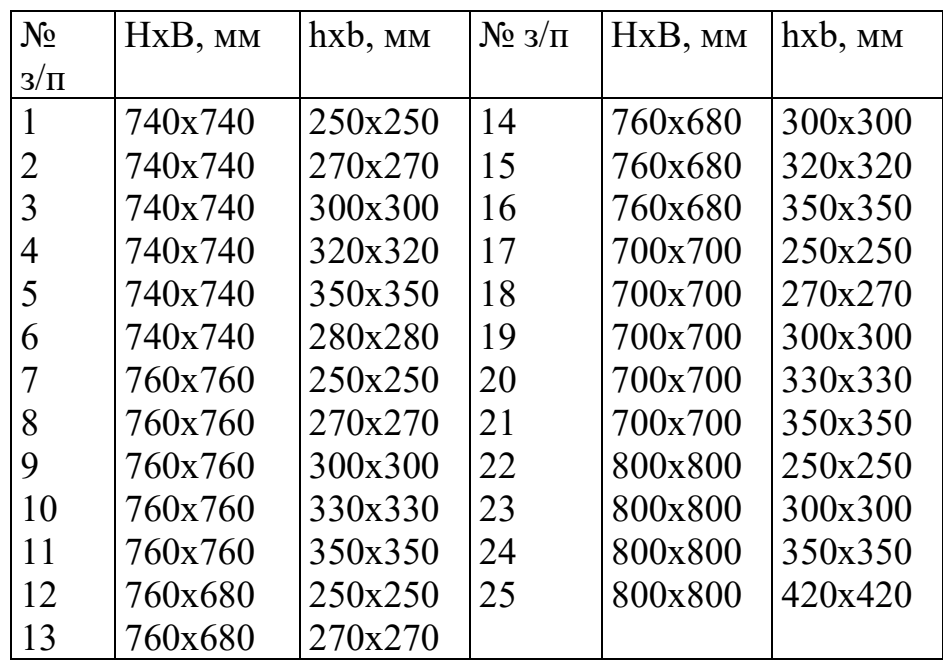

Контрольні питання

1 Як визначається кількість проходів при прокатці блюмів?

2 Поясніть процедуру визначення середнього обтиснення по проходах.

3 З якої умови визначається максимальне обтиснення за прохід?

4 Назвіть варійовані параметри при автоматизованому проектуванні технологічних режимів при прокатці блюмів.

5 Який критерій оптимізації використовувався в даній лабораторній роботі?

6 Який метод оптимізації був використаний в даній лабораторній роботі?

7 Як визначається число кантувань при прокатці блюмів?

8 Як оголошуються масиви в середовищі програмування?

9 Як вивести результати розрахунку на екран?

## **6 ЛАБОРАТОРНА РОБОТА № 6 АВТОМАТИЗОВАНЕ ПРОЕКТУВАННЯ ТЕХНОЛОГІЧНИХ РЕЖИМІВ ОБТИСНЕНЬ ПРИ ПРОКАТЦІ ПОРОШКОВИХ МАТЕРІАЛІВ**

Мета роботи - визначення початкової товщини заготовки по заданій кінцевих товщині і щільності прокату.

Математичне забезпечення

В основу чисельної одновимірної математичної моделі процесу прокатки порошкових матеріалів належить чисельне рекурентне рішення кінцево-різницевої форми умови статичної рівноваги виділеного елементарного об'єму осередку деформації [6…8].

Використовувана в цьому випадку розрахункова схема інтегрального

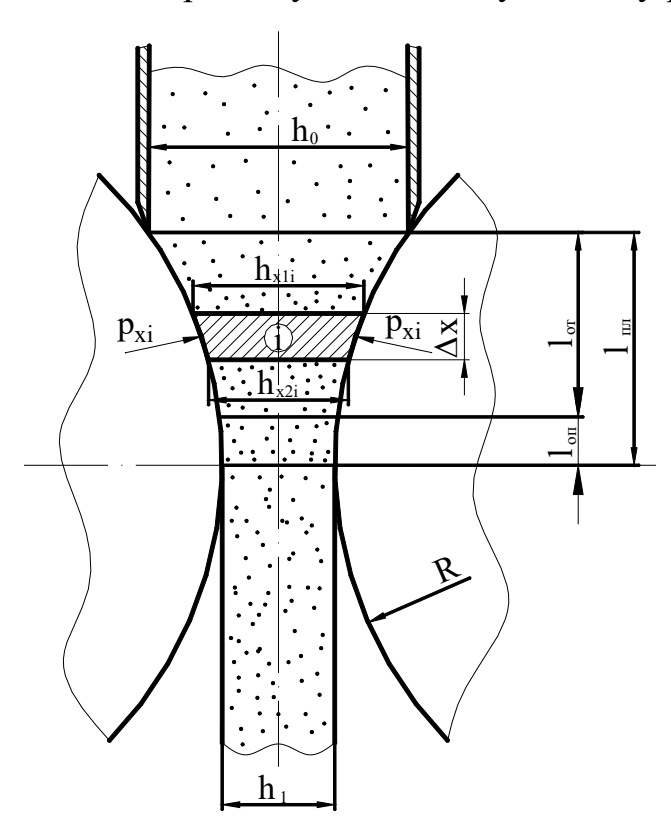

вогнища деформації, що включає зону ущільнення l<sub>пл</sub>, представлена на рис. 6.1. З точки зору кінематичних співвідношень зона ущільнення, в свою чергу, була підрозділена на зони відставання  $L_{\text{or}}$  і випередження  $L_{\text{on}}$ .

Дотичні контактні напруження в осередку деформації підкоряються закону тертя Кулона-Амонтона, тобто  $\tau_x = f_x p_x$ , при цьому аналітичні описи розподілів коефіцієнтів зовнішнього тертя і для зони відставання, і для зони випередження можуть бути представлені залежностями такого вигляду:

Рисунок 6.1 – Розрахункова схема

$$
f_x = f_{or} [(x - l_{or})/(l_{nn} - l_{or})]^{a_f} - \eta p_H l_{or} < x \le l_{nn};
$$
 (6.1)

$$
f_x = f_{on} \left[ (l_{on} - x)/l_{on} \right]^{a_f} - \eta p u \quad 0 < x \le l_{on}, \tag{6.2}
$$

де x – геометрична координата, що має свій початок в площині сполучення зони ущільнення і зони пружного відновлення, мм;

 $f_{\text{or}}$ ,  $F_{\text{or}}$  – опорні значення коефіцієнтів тертя, що відповідають значенням даних коефіцієнтів в перерізі на вході  $(x = 1_{\text{m}})$  і в перетині на виході  $(x = 0)$  із зони ущільнення;

 $a_F$  – статечний показник, що характеризує форму епюри розподілу коефіцієнту тертя по довжині контактних поверхонь ( $a_f = 0.35$ ).

Поточне значення товщини композиції, що прокатується

$$
h_x = h_1 + (h_0 - h_1)(x/l_{\text{nn}})^{a_h},
$$
\n(6.3)

де  $h_1$  – кінцева товщина отримуваної заготовки, мм;  $a_h$  – статечний показник форми осередку деформації  $(a_h = 2)$ ;

h<sup>0</sup> – вихідна товщина порошкового середовища, мм;

 $l_{nn}$  – протяжність зони пластичного формозміни,  $l_{nn} = \sqrt{R(h_0 - h_1)}$ ;

R – радіус робочих валків.

Здійснивши розбиття зони ущільнення осередку деформації на кінцеву безліч  $K_R$  елементарних обсягів і висловивши геометричні характеристики, а також напруження  $\sigma_x$ ,  $\tau_x$  і  $p_x$  в кінцево-різницевій формі, визначимо поточні значення нормальних контактних напружень:

$$
p_{x2} = \left(\sqrt{t_1^2 t_2^2 - (t_1^2 - t_3)(t_2^2 - t_4)} - t_1 t_2\right) / (t_1^2 - t_3),\tag{6.4}
$$

де  $t_1...t_4$  – допоміжні коефіцієнти, прийняті для спрощення форми запису рівними:

$$
t_1 = \frac{1 - 2\alpha_{x2}}{1 + 4\alpha_{x2}} h_{x2} + \frac{h_{x1} - h_{x2} - (f_{x1} + f_{x2})\Delta x}{2};
$$
  
\n
$$
t_2 = p_{x1} \frac{h_{x1} - h_{x2} - (f_{x1} + f_{x2})\Delta x}{2} - \sigma_{x1}h_{x1};
$$
  
\n
$$
t_3 = \left[ \left( \frac{1 - 2\alpha_{x2}}{1 + 4\alpha_{x2}} \right)^2 - 1 \right] h_{x2}^2; \ t_4 = \frac{4}{3} \frac{1 + \alpha_{x2}}{1 + 4\alpha_{x2}} \beta_{x2} \sigma_{sx2}^2 h_{x2}^2;
$$

 $\Delta x = 1/K_R -$ крок розбиття зони ущільнення, мм;

 $h_{x1}$ ,  $h_{x2}$  – товщина композиції, що прокатується, в початковому і кінцевому перерізах виділеного об'єму осередку деформації, мм;

 $\sigma_{x1}$ ,  $p_{x1}$ ,  $\sigma_{x2}$ ,  $p_{x2}$  – нормальні і нормальні контактні напруження, що мають місце, відповідно, для початкового і кінцевого перерізів даного елементарного об'єму,  $H / \text{mm}^2$ ;

 $\alpha_{x2}, \beta_{x2}$  – коефіцієнти, що характеризують деформацію порошкового середовища.

З урахуванням відомих значень р<sub>х2</sub> виходячи з умови пластичності для сипучих середовищ може бути визначена і величина нормальних напружень  $\sigma_{x2}$ :

$$
\sigma_{x2} = \frac{1 - 2\alpha_{x2}}{1 + 4\alpha_{x2}} p_{x2} \sqrt{p_{x2}^2 \left[ \left( \frac{1 - 2\alpha_{x2}}{1 + 4\alpha_{x2}} \right)^2 - 1 \right] + \frac{4}{3} \frac{1 + \alpha_{x2}}{1 + 4\alpha_{x2}} \beta_{x2} \sigma_{sx2}^2}
$$
 (6.5)

Відносна деформація, що характеризує ступінь поздовжньої деформації порошкової стрічки,

$$
\varepsilon_{1x} = [\sigma_{x2}(1 + 4\alpha_{x2}) - p_{x2}(1 - 2\alpha_{x2})]/
$$
  
\n
$$
/[p_{x2}(1 + 4\alpha_{x2}) - \sigma_{x2}(1 - 2\alpha_{x2})](h_{x1} - h_{x2})/h_{x1}.
$$
\n(6.6)

Виходячи з умови збереження маси результуюче в рамках даного об'єму значення відносної щільності порошкового середовища може бути визначено:

$$
\gamma_{x2} = \gamma_{x1} h_{x1} / [h_{x2} (1 + \varepsilon_{1x})]. \tag{6.7}
$$

Для спрощення розрахунків в рамках даної математичної моделі при розрахунку коефіцієнтів  $\alpha_{\rm x2}$  і  $\beta_{\rm x2}$  використовували значення відносної щільності, відповідне початкового перерізу кожного окремого виділеного елементарного об'єму, тобто

$$
\alpha_{x2} = a(1 - \gamma_{x1})^m; \quad \beta_{x2} = \gamma_{x1}^{2n}, \tag{6.8}
$$

де a, m, n – постійні для кожного конкретного складу значення коефіцієнтів, що характеризують інтенсивність зміни  $\alpha_x$  і  $\beta_x$  в залежності від зміни показника відносної щільності γх.

Як векторної спрямованості використовуваної рекурентної схеми рішення приймали напрямок, що відповідає напрямку руху композиції, що прокатується, а в якості умов зв'язку при переході від i-го до (i + 1) -го елементарного об'єму використовували такі умови:

$$
x_{1(i+1)} = x_{2i}; h_{x1(i+1)} = h_{x2i}; f_{x11(i+1)} = f_{x12i}; f_{x21(i+1)} = f_{x22i};
$$
  
\n
$$
\gamma_{x1(i+1)} = \gamma_{x2i}; p_{x1(i+1)} = p_{x2i}; \sigma_{x1(i+1)} = \sigma_{x2i},
$$
\n(6.9)

де початкові умови, тобто геометричні та силові характеристики для першого елементарного обсягу, відповідали:

$$
x_{1|i=1} = l_{\text{m},i} h_{x1|i=1} = h_0; f_{x1|i=1} = f_{\text{or}}; \gamma_{x1|i=1} = \rho_{\text{yr}} / \rho_0;
$$
  

$$
\sigma_{x1|i=1} = 0; p_{x1|i=1} = 1.155 \sigma_{\text{sx1}|i=1} \sqrt{\frac{1 + \alpha_{x1|i=1}}{1 + 4\alpha_{x1|i=1}}} \beta_{x1|i=1};
$$
(6.10)

ρут, ρ<sup>0</sup> – щільність утруски і вихідна щільність порошкової середовища, г/см<sup>3</sup>.

Величина сили прокатки

$$
P = b \sum_{i=2}^{K_R} \frac{p_{x2(i-1)} + p_{x2i}}{2} \Delta x.
$$
 (6.11)

Сумарний момент прокатки

$$
M = 2Rb \sum_{i=2}^{K_R} \frac{p_{x2(i-1)} f_{x1(i-1)} + p_{x2i} f_{x2i}}{2} \Delta x.
$$
 (6.12)

Залежності (6.1)–(6.12) склали повний алгоритм з математичного моделювання процесу прокатки порошкових матеріалів.

З урахуванням специфіки прокатки порошкових матеріалів задача автоматизованого проектування технологічних режимів обтиснень даної схеми зводиться до визначення вихідної товщини насипного шару  $h_0$ , що забезпечує при подальшій прокатці задані значення результуючої товщини порошкового шару  $h_1$ , а також задане значення результуючого показника відносної щільності  $\gamma_1$ . Необхідні кількісні оцінки  $h_1$  і  $\gamma_1$ , в свою чергу, визначаються особливостями подальшої деформації, умовами раціонального використання матеріалів, а також заданими експлуатаційними характеристиками, тобто безпосередньо в умовах процесу прокатки їх величина є строго фіксованою. Фіксованими в даному випадку є і радіуси робочих валків, показники механічних властивостей, вихідна щільність порошкового середовища, а також показники умов контактного тертя, кількісні оцінки яких визначаються конструктивними особливостями наявного обладнання та складом використовуваних матеріалів.

Виходячи з викладеного вище автоматизоване проектування технологічних режимів процесу прокатки порошкових матеріалів може бути зведено до вирішення однопараметричного завдання, що має в якості параметра оптимізації вихідну товщину  $h_0$ , а в якості критерію оптимальності – забезпечення необхідного показника результуючої щільності  $[\gamma_1]$ , тобто

$$
\gamma_1(h_0, h_1, R, f_{\text{or}}, f_{\text{on}}, a_f, \gamma_0, \sigma_s, a, m, n) = [\gamma_1].
$$
 (6.13)

Рішення поставленої задачі оптимізації може бути здійснено на основі методу цілеспрямованого перебору варіантів. Аналітичний опис зазначеного методу в даному випадку можна представити в наступному вигляді:

$$
h_{0(k+1)} = h_0 + A_h sign{\gamma_1 - \gamma_{1k}}, \qquad (6.14)
$$

де k – порядковий номер чергового циклу ітераційної процедури;

A<sup>h</sup> - крок зміни вихідної товщини, мм.

Порядок виконання роботи

1 Включіть ЕОМ, набрати ім'я користувача і пароль, завантажити операційну систему.

2 Запустіть програмну оболонку.

3 Набрати і налагодити програму.

4 Запустити програму на виконання, ввівши при цьому вихідні дані, представлені в табл. 6.1, де порядковий номер в таблиці відповідає порядковому номеру студента в журналі викладача.

5 Записати отримані результати.

6 Скласти звіт про виконану роботу.

Таблиця 6.1 – Вихідні дані до автоматизованого проектування процесу прокатки порошкових матеріалів

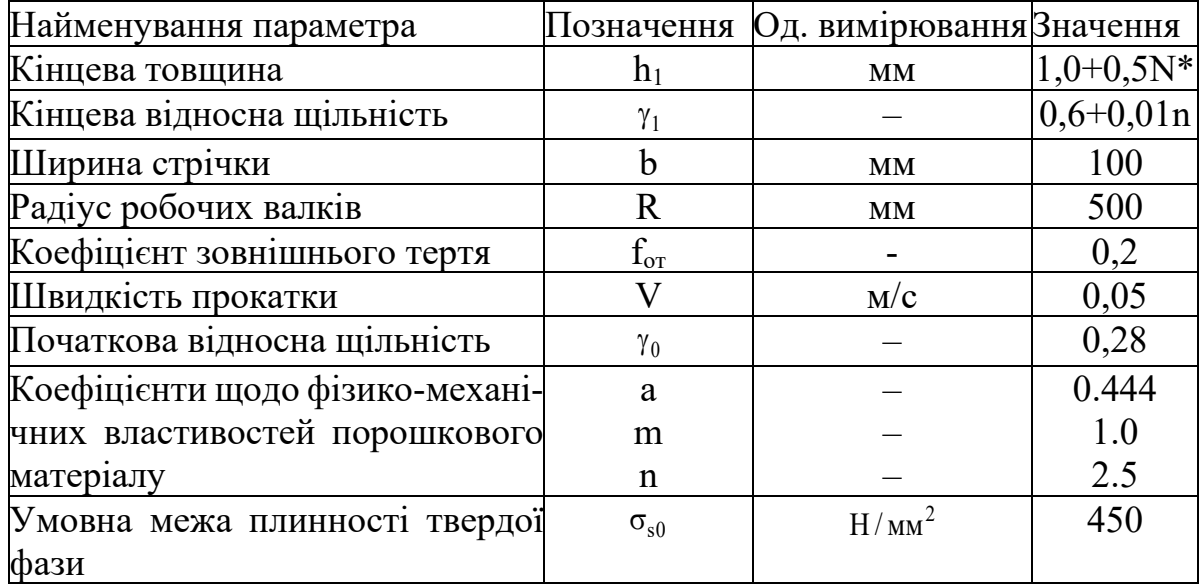

\* N – порядковий номер студента в журналі викладача.

Зміст звіту

- 1 Найменування и мета роботі.
- 2 Короткі теоретичні відомості.
- 3 Текст програми.
- 4 Результати розрахунку.
- 5 Аналіз отриманих результатів та висновки по роботі.

Контрольні питання

1 Як визначається поточна щільність порошку при його прокатці?

2 У чому відмінність процесу прокатки монометалу і пористих матеріалів?

3 Сформулюйте закон сталості мас.

4 Які критерії оптимальності використовуються при визначенні режимів обтиснень прокатки порошкових матеріалів?

5 Які параметри оптимізації використовуються при визначенні режимів обтиснень прокатки порошкових матеріалів?

6 Поясніть метод половинного ділення.

#### **7 ЛАБОРАТОРНА РОБОТА № 7 АВТОМАТИЗОВАНЕ ПРОЕКТУВАННЯ ТЕХНОЛОГІЧНИХ РЕЖИМІВ ОБТИСНЕНЬ ПРИ ПЛЮЩЕННІ КРУГЛОГО ДРОТУ**

Мета роботи - визначення мінімального числа проходів і відповідних обтиснень під час плющення круглого дроту.

Математичне забезпечення

Одновимірна математична модель напружено-деформованого стану металу при плющенні була отримана на основі чисельного рекурентного рішення зони пластичного формозміни металу, що випливає зі спільного аналізу умови пластичності і диференціального рівняння рівноваги кожного окремого поперечного перерізу [9, 10]. Використовувана в цьому випадку розрахункова схема осередку деформації представлена на рис. 7.1, а.

Для моделювання процесу введемо такі припущення:

- як закон тертя прийнятий закон Кулона-Амонтона;

- метал в процесі плющення тече тільки в поперечному напрямку (допущення спирається на висновки М.І. Злотникова, а також на результати експериментальних досліджень);

- механічні властивості металу по ширині перерізу постійні.

Розрахункова схема до розрахунку виділеного елементарного перерізу осередку деформації процесу плющення представлена на рис. 7.1, б.

Математичну модель процесу плющення круглого дроту можна представити у вигляді наступної алгоритмічної послідовності.

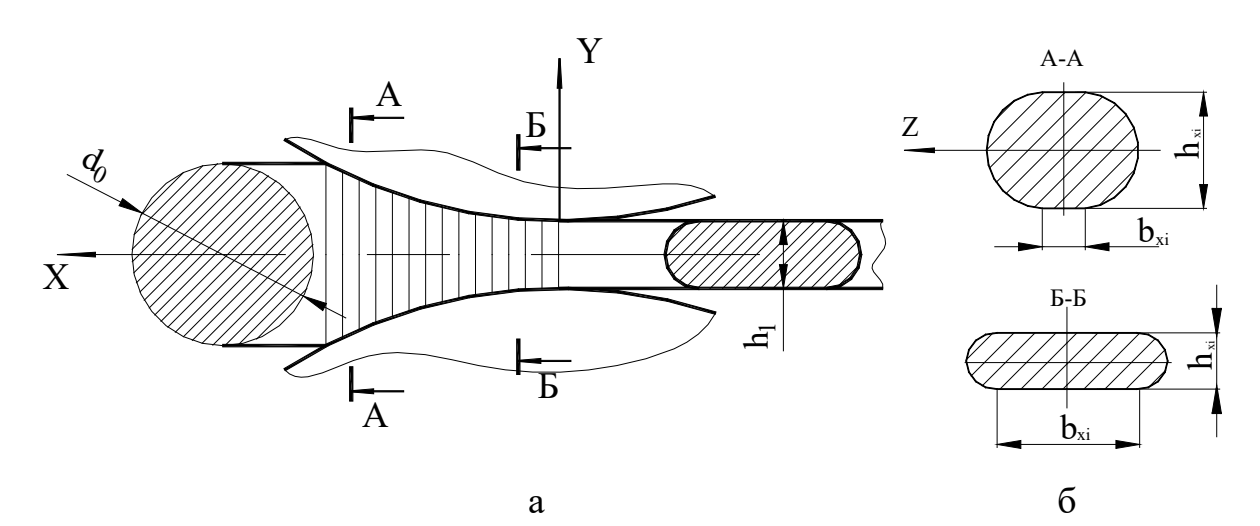

Рисунок 7.1 - Розрахункова схема процесу плющення

Довжина осередку деформації

$$
l = \sqrt{R(d_0 - h_1)},\tag{7.1}
$$

де R – радіус робочих валків, мм;  $d_0 -$  вихідний діаметр дроту, мм;

 $h_1$  – кінцева товщина плющеної стрічки, мм.

Протяжність виділеного елементарного об'єму осередку деформації

$$
\Delta x = 1/K_R, \qquad (7.2)
$$

де  $K_R$  – кількість розбиттів осередку деформації.

Поточне значення координати кінцевого перерізу виділеного об'єму осередку деформації

$$
x_i = \Delta x (i - 0.5), \tag{7.3}
$$

де i – порядковий номер виділеного об'єму осередку деформації. Поточне значення товщини прокатуваної стрічки

$$
h_{xi} = h_1 + 2(R - \sqrt{R^2 - x_i^2}).
$$
\n(7.4)

Поточне значення ширини прокатуваної стрічки

$$
b_{xi} = \frac{\pi (d_0^2 - h_{xi}^2)}{4h_{xi}}.
$$
 (7.5)

Середня по ширині поперечного перерізу ступінь деформації металу

$$
\varepsilon_{\rm xc} = 1 - \frac{h_{\rm xi}}{2\sqrt{R^2 - h_{\rm xi}^2/4}} \arcsin \sqrt{1 - \frac{h_{\rm xi}}{4R^2}}.
$$
 (7.6)

Математична модель процесу плющення круглої дроту включає в себе моделювання двох випадків прокатки: прокатка дроту з співвідношенням поточної ширини смуги в осередку деформації до висоти  $b_{xi}/h_{xi} < 1$  і з співвідношенням  $b_{xi}/h_{xi} > 1$ .

Перший випадок, коли  $b_{xi}/h_{xi} < 1$ , описується за допомогою методу полів ліній ковзання. Причому аналітично залежність для визначення нормальних контактних напружень може бути представлена у вигляді полінома третього ступеня:

$$
p_{xi} = 2K_{cxi}[1+0,2134737(1-b_{xi}/h_{xi})-0,8898613(1-b_{xi}/h_{xi})^{2} ++2,70327(1-b_{xi}/h_{xi})^{3}].
$$
 (7.7)

У другому випадку, коли  $b_{xi} / h_{xi} > 1$ , значення нормальних контактних напружень в виділеному елементі

$$
p_{xi} = 2K_{cxi} \frac{h_{xi}}{f} \left[ EXP \left( \frac{b_{xi}f}{h_{xi}} \right) - 1 \right].
$$
 (7.8)

Визначення значення р<sub>хі</sub> за формулою (7.8) служить основою для подальшого знаходження локальних та інтегральних характеристик процесу плющення.

Значення інтегральної сили прокатки по ширині перерізу в зоні пластичної формозміни визначали за формулою (7.8) для кожного елементарного об'єму. Безпосередньо сила плющення може бути визначена:

$$
P = \sum_{i=1}^{K_R} p_{xi} \frac{1}{K_R}.
$$
 (7.9)

Момент прокатки

$$
M = 2\sum_{i=1}^{K_R} p_{xi} \frac{1}{K_R} x_i .
$$
 (7.10)

Автоматизоване проектування основних технологічних режимів процесу плющення дозволить розрахувати раціональне значення обтиснення, при якому максимально повно буде завантажено обладнання і, таким чином, скоротиться час технологічної переробки, а одночасно і собівартість продукції, що випускається. Разом з цим значення енергосилових параметрів, відповідних раціональним технологічним режимам, можуть використовуватися для підвищення ступеня наукової обґрунтованості прийнятих основних конструктивних рішень на стадії проектування механічного обладнання.

Стосовно до процесу плющення основним критерієм автоматизованого проектування є виконання умов:

$$
P \le [P] ; M \le [M], \tag{7.11}
$$

де Р і М – сила і момент плющення, відповідні раціональному режиму обтиснення ∆h<sub>max</sub>;

[P] і [M]– максимально припустимі сила і момент прокатки для даного стану, обумовлені міцністю його основних вузлів.

Іншими словами, необхідно підібрати таку величину абсолютного обтиснення  $\Delta h_{\text{max}}$ , щоб відповідні їй сила і момент плющення не перевищили силу і момент, максимально можливі для даного типорозміру обладнання. Крім того, ширина стрічки повинна набути необхідного номінального розміру, але не перевищити його:

$$
B_1 \leq [B_1], \tag{7.12}
$$

де  $B_1$  – ширина плющеної стрічки, отримана в результаті обтиснення, мм;

 $[B_1]$  – номінальна ширина стрічки, що задається технічними вимогами, мм.

В основу рішення задачі автоматизованого проектування технологічних режимів плющення за критерієм забезпечення максимального завантаження устаткування плющильних станів був покладений чисельний метод цілеспрямованого перебору варіантів. Аналітичний опис цього методу виражається залежністю

$$
X_{(t+1)} = X_t + \text{Asign}([X] - X_t), \tag{7.13}
$$

де t– порядковий номер чергового циклу ітераційної процедури розрахунку;

А –крок зміни величини абсолютного обтиснення, що задається;  $sign([X]-X_t)$ — функція знака, що дорівнює:

$$
sign([X] - X_t) = \begin{cases} 1 & -npu \quad [X] > X_t; \\ 0 & -npu \quad [X] \approx X_t; \\ -1 & -npu \quad [X] < X_t. \end{cases}
$$

Відповідно до виразу (7.13) була вирішена задача з автоматизованого проектування технологічних режимів з умови забезпечення заданого значення сили [P], а саме:

$$
\Delta h_{\text{max}(t+1)} = \Delta h_{\text{max }t} + A_{\Delta h} \text{ sign}([P] - P_t). \tag{7.14}
$$

Як конкретний приклад реалізації розрахунок технологічних режимів процесу плющення можна представити у вигляді послідовних покрокових збільшень:

$$
\Delta h_{\text{max}(t+1)} = \Delta h_{\text{max } t} + 0.01 \text{ (MM)}.
$$

У разі невиконання умови (7.14) векторну спрямованість зміни величини абсолютного обтиску змінювали на протилежну, змінюючи одночасно і величину покрокового збільшення:

$$
\Delta h_{\text{max}(t+1)} = \Delta h_{\text{max } t} - 0.002 \text{ (mm)}.
$$

В якості цільової функції при розробці програмного забезпечення використовували чисельну одновимірну модель процесу плющення. Блоксхема алгоритму автоматизованого проектування технологічних режимів процесу плющення представлена на рис. 7.2.

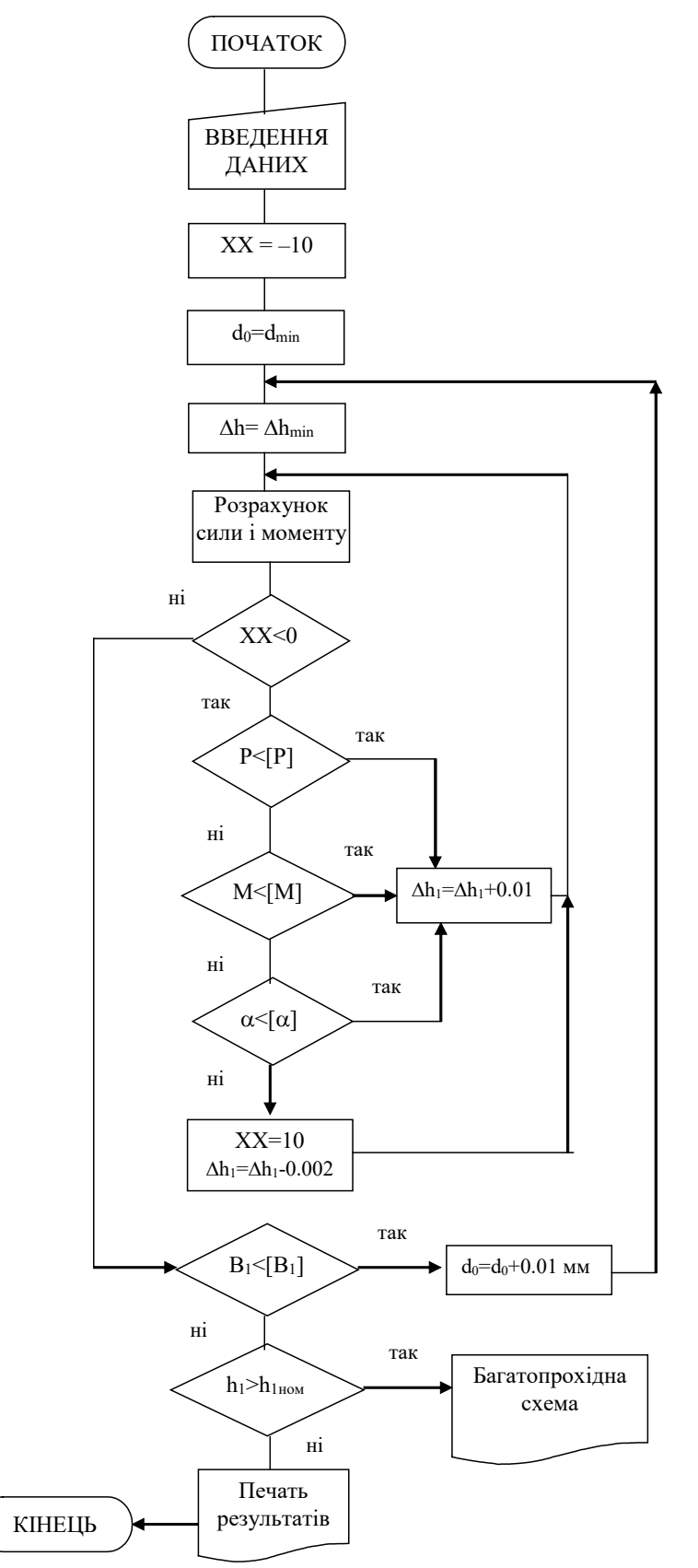

Рисунок 7.2 - Блок-схема алгоритму завдання автоматизованого проектування основних технологічних параметрів процесу плющення за умови раціонального завантаження устаткування

Порядок виконання роботи

1 Включіть ЕОМ, набрати ім'я користувача і пароль, завантажити операційну систему.

2 Запустіть програмну оболонку.

3 Набрати і налагодити програму.

4 Запустити програму на виконання, ввівши при цьому вихідні дані, представлені в табл. 7.1, де порядковий номер в таблиці відповідає порядковому номеру студента в журналі викладача. Для опису механічних властивостей матеріалу взяти коефіцієнти з таблиці А.2 відповідно до свого варіанту.

5 Записати отримані результати.

6 Скласти звіт про виконану роботу.

Зміст звіту

1 Найменування и мета роботі.

2 Короткі теоретичні відомості.

3 Текст програми.

4 Результати розрахунку.

5 Аналіз отриманих результатів та висновки по роботі.

Таблиця 7.1 - Вихідні дані до автоматизованого проектування процесу плющення круглого дроту

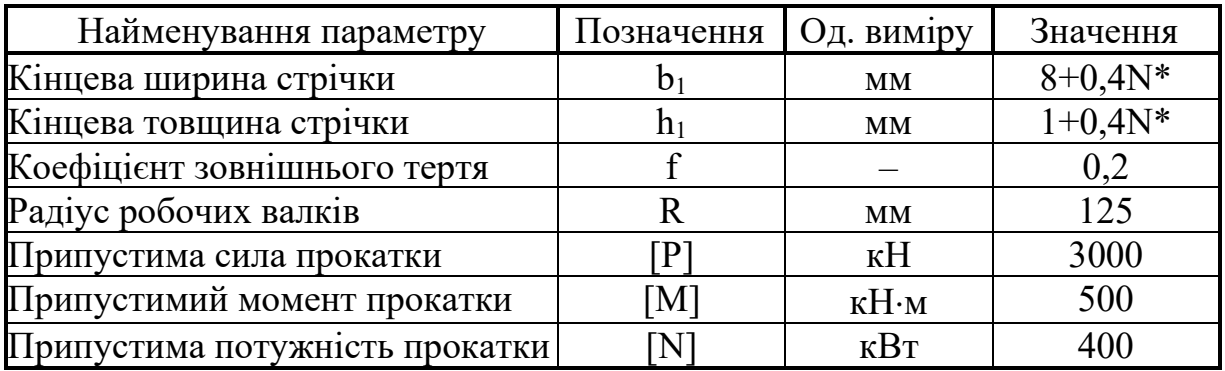

\* N – порядковий номер студента в журналі викладача.

Контрольні питання

1 Як визначають кінцеві товщину і ширину стрічки при плющенні?

2 Поясніть основні положення математичної моделі процесу плющення круглого дроту.

3 У чому полягає автоматизоване проектування процесу плющення?

4 Які параметри оптимізації використовуються при автоматизованому проектуванні процесу плющення?

5 Поясніть метод золотого перерізу.

#### **ЛІТЕРАТУРА**

1. Gupta N. K. Steel Rolling: Principle, Process & Application. CRC Press,  $2021. - 527$  p.

2. Дослідження процесів виготовлення плющеної стрічки та її використання для електроконтактного наплавлення: монографія / С. М. Грибкова, О.В. Бережна, Е.П. Грибков, В.Д. Кассов; Донбас. держ. машинобуд. акад. (ДДМА). - Краматорськ : ДДМА, 2018. - 161 с. - 978-966-379-850-9

3. Бережна О. В., Малигіна С. В., Грибков Е. П. Комп'ютерне моделювання та оптимальне проектування: навч. посіб. -Краматорськ:ДДМА,2020 .-132 с.-978-966-379-932-2

4. Бережна О. В., Малигіна С. В., Грибков Е. П. Системи автоматизованого проектування : навч. посіб. - Краматорськ:ДДМА,2020 .-96 с.-978- 966-379-933-9

# **ДОДАТОК А МЕХАНІЧНІ ВЛАСТИВОСТІ РІЗНИХ МАТЕРІАЛІВ ПРИ ПРОКАТЦІ**

Таблиця А.1 – Значення коефіцієнтів, що характеризують рівень механічних властивостей металів під час гарячої прокатки

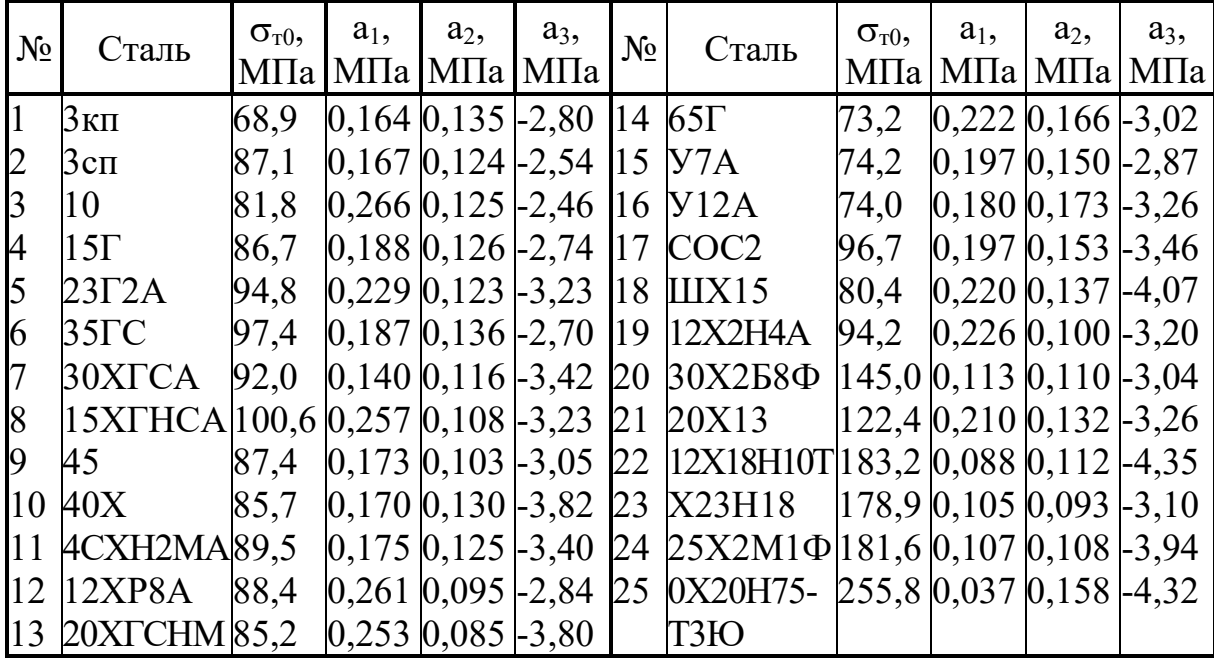

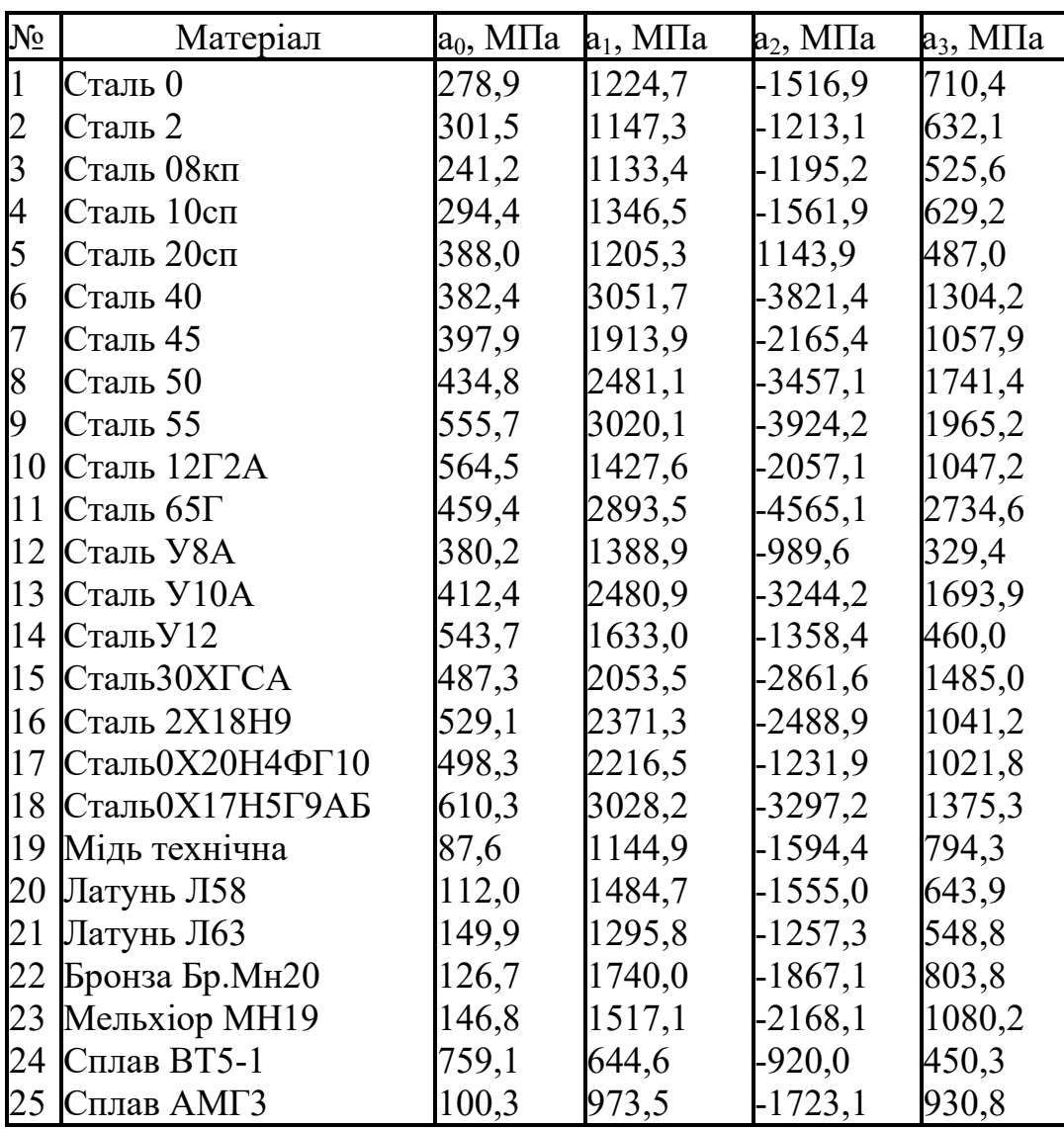

Таблиця A.2 – Значення коефіцієнтів регресії опису інтенсивності деформаційного зміцнення різних металів і сплавів при їх холодній прокатці